# Download Free Guide User Skype Samsung

Eventually, you will utterly discover a supplementary experience and ability by spending more cash. yet when? get you put up with that you require to get those all needs gone having significantly cash? Why dont you try to acquire something basic in the beginning? Thats something that will lead you to comprehend even more re the globe, experience, some places, behind history, amusement, and a lot more?

It is your unquestionably own epoch to produce a result reviewing habit. accompanied by guides you could enjoy now is **Guide User Skype Samsung** below.

# **KEY=USER - LEILA LAWRENCE**

**SAMSUNG GALAXY TAB SURVIVAL GUIDE: STEP-BY-STEP USER GUIDE FOR GALAXY TAB: GETTING STARTED, DOWNLOADING FREE EBOOKS, USING EMAIL, PHOTOS AND VIDEOS, AND SURFING WEB**

**MobileReference This Samsung Galaxy Tab manual provides step-by-step instructions on how to do everything with your Samsung Galaxy Tab FASTER. You will also unlock hidden secrets of your Galaxy Tab such as how to download FREE games and FREE eBooks and send an email from your device. This Galaxy Tab guide includes: - Getting Started - Button Layout - Organizing Home Screen Objects - First-Time Setup - Turning the Galaxy Tab On and Off - Navigating the Screens - Setting Up Wi-Fi - Making Voice Calls - Making Video Calls - Setting Up an Email Account - Logging In to the Application Market - Managing Photos and Videos - Sending Pictures via Email - Setting a Picture as Wallpaper - Viewing a Slideshow - Importing Pictures Using a PC - Importing Pictures Using a Mac - Viewing a Video - Using Email - Changing the Default Signature - Setting the Default Account - Saving a Picture or Attachment - Managing Contacts ....**

# **SAMSUNG GALAXY S6: AN EASY GUIDE FOR BEGINNERS**

**Conceptual Kings The S6 has been named as Samsung's most powerful smartphone ever. Samsung also boasts that the phone has the best display and camera capabilities in the market. The S6 includes significant enhancements compared to its S5 predecessor and is overall a stylish and powerful phone to have. Partnerships with Microsoft and Ikea have also added to the phone's range of features. You can now charge your phone wirelessly through your furniture, thanks to Ikea, and Microsoft provides additional cloud storage and the ability to sync your notes with your PC. The phone comes with many useful features and apps that are everything you'd expect from a new generation smartphone and more.**

**APPITY SLAP: A SMALL BUSINESS GUIDE TO WEB APPS, TECH TOOLS AND CLOUD COMPUTING**

**Erika Blanchard**

#### **SAMSUNG GALAXY S6: THE COMPLETE GUIDE FOR SENIORS**

**Conceptual Kings The Samsung S6 is one of the latest smart phones that has been released from Samsung Electronics. These phones are very helpful to persons who are older as it makes many tasks virtually effortless. As the successor to the S5 which was a major hit with seniors, the S6 has enhanced and improved many of the beloved features. The S6 has been updated with new ideas and an improved design which is very attractive. The body of the phone has been redesigned to be more durable and handle the needs of a senior citizen. The user can use these devices to remind them of important events and also help them to be more tech savvy and remain up to date with all their interests. This guide will show the user how to navigate the different areas of the phone to use it to the best of their ability in an easy step by step guide. Pre-Release Views The Samsung S6 received positive commentary after it was unveiled as persons observed the quality design over the previous versions. There were also improvements in the camera and tweaks in the software to make it more user friendly and less "bloated". The S6 also includes a fingerprint reader that can be compared to the Apple's Touch ID system which made an impact in the mobile market. Many persons feel that the Samsung S6 and S6 Edge has finally satisfied a complete Smart Phone device that has all the necessary features. There were some concerns about the regression in some features however it was made clear why this had to be done. In regards to the S6 Edge, the curved display was seen as a vast improvement**

**over the Galaxy Note Edge.**

# **SAMSUNG GALAXY S6: THE COMPLETE GUIDE (S6 & S6 EDGE)**

First Rank Publishing This is the complete guide for the Samsung Galaxy S6 and S6 Edge\*\*\*\*\*\*\*\*\*\*\*\*\*\*\*\*\*\*\*\*\*\*\* The Samsung Galaxy S6 is one of the latest releases of smart phones from **Samsung Electronics. The phone was first unveiled in March 2015 at press conference at the Mobile World Congress. It is the successor to their popular Samsung S5 smartphone which was released in 2014. The official release date for the phone is slated to be in April 2015. The Samsung S6 may look similar to the S5's design but many of the features have been updated in the new model. One of the main updates is the change of the body from plastic to a metal frame with a back cover that is made of glass. The unit also comes with an improved camera, wireless charging and a new mobile payment approach that emulates the magnetic strip of a credit card. Other improvements include a HD display and a better fingerprint scanner.**

# **SAMSUNG GALAXY NOTE 3 FOR DUMMIES**

**John Wiley & Sons Learn how to use your new Samsung Galaxy Note 3—the easy way! The Samsung Galaxy Note 3 is the latest in Samsung's revolutionary line of phablet devices. But what is a phablet? In Samsung Galaxy Note 3 For Dummies, Dan Gookin explains everything you need to know about your new phone/tablet and describes how to maximize the device's performance—even if you've never owned a smartphone or tablet before! Users will love this book for the in-depth look at this great device from Samsung. From the author who wrote the first For Dummies book back in 1991 comes another funny, friendly users' guide that will help you get the most out of your tech investment. With the new Air Command software, the Note 3 is more flexible and powerful than any other device on the market. Samsung Galaxy Note 3 For Dummies helps you wrap your mind around how this new technology can make your life easier, more efficient, and more fun. Discover the basics of texting, voicemail, and smartphone capabilities Learn about features like social networking, adding software, printing, GPS, and synchronizing to your PC Begin using the stylus with Action Memo, Scrapbook, S Finder, Pen Window, and Screen Write Find out why Samsung sold over 10 million Note 3 phablets in the first two months after its release. The information in this book will turn you into a power-user without subjecting you to another boring user manual. Explore what's possible with Samsung Galaxy Note 3 For Dummies.**

#### **SAMSUNG GALAXY TABS FOR DUMMIES**

**John Wiley & Sons Welcome to the Galaxy Popular for both work and play, Android tablets fill a useful niche between smartphone and computer. Samsung's Galaxy Tab kicks it up a notch, offering both hardware and software technology beyond its competitors. Samsung enhances the basics—web, email, eReader, navigation, music, video, camera—and offers unique tools such as the Bixby assistant and the high-tech S-Pen. Coupled with an envious design, Galaxy Tab is a formidable contender to other devices, offering features you won't find anywhere else. Samsung Galaxy Tab For Dummies helps you take full advantage of everything this sweet device has to offer. Whether you're looking to keep in touch with friends and family on social media, want a portable way to stay connected to your work, or desire to read the latest potboiler or catch-up with the latest streaming TV drama, the Galaxy Tab makes it possible—and this book shows you how. Set up and start using your new tablet Connect with email, video chat, and explore social media Play games, enjoy music, watch movies and streaming TV Browse digital magazines and enjoy ebooks A whole new galaxy awaits! Get ready to soak it all in!**

# **SAMSUNG GALAXY S5 FOR DUMMIES**

**John Wiley & Sons Explore Samsung's next generation Galaxy smartphone Do you want an easy-to-follow guide to everything your new Galaxy S5 smartphone can do? From the basics of texting and accessing the Internet to the most advanced features and new software apps, Samsung Galaxy S5 For Dummies makes the need for tech support obsolete. The Galaxy S5 is designed to be faster and more powerful than ever. This latest release in the market-leading line of smartphones is full of new features for you to explore with the help of Samsung Galaxy S5 For Dummies. With over 1 million apps available for the Google Android operating system, there's almost nothing you can't do with the Samsung Galaxy S5. This book will guide you through finding and installing the applications that work best for you and getting the most out of your device. Includes information on setup and configuration, the new camera features, video, GPS navigation, and media Find out how to sync the Galaxy S5 Discover tips and tricks to unlock your smartphone's full potential Samsung Galaxy S5 For Dummies is the lively, informative guide you'll want to keep handy. Whether you're new to the world of mobile devices, or consider yourself a more experienced user, this book and covers all the Galaxy S5 capabilities and features.**

# **EXPERIENCE SKYPE TO THE MAX**

#### **THE ESSENTIAL GUIDE TO THE WORLD'S LEADING INTERNET COMMUNICATIONS PLATFORM**

**Apress Experience Skype to the Max shows you how to make the most of Skype's full range of features on any device. Discover tips and tricks for saving time, saving money, and fostering better communication at work or in your personal projects. Go beyond simple voice calling and discover Skype as a multimedia cross-platform collaboration tool, wherever you are in the world. Learn how to connect to Skype from your devices whether in the home office, on the road, roaming on your mobile or over Wi-Fi. Discover the best ways to call or message landlines and mobile phones at minimum cost, and how to manage your account and payments, depending on your needs. As a regular Skype user, you'll also benefit from insider tips on choosing hardware and peripherals, integrating your Skype usage with other platforms such as Office and Outlook.com, and preparing for the next developments in internet-based communications. As work and home lives become increasingly intertwined, this book is your essential guide to building and sustaining your important relationships on one reliable platform.**

### **SAMS TEACH YOURSELF SAMSUNG GALAXY TAB IN 10 MINUTES**

**Pearson Education Sams Teach Yourself Samsung Galaxy Tab" in 10 Minutes offers straightforward, practical answers for fast results. By working through the 10-minute lessons, you'll learn everything you need to know to quickly and easily get up to speed on the Samsung GALAXY Tab. Step-by-step instructions walk you through the most common questions, issues, and tasks... "Did You Know?" tips offer insider advice and shortcuts... "Watch Out!" alerts help you avoid problems. Sams Teach Yourself Samsung Galaxy Tab" in 10 Minutes will provide beginner and experienced users with fast at a glance tips pointing out helpful shortcuts and solutions, cautions to help avoid common Samsung Galaxy Tab pitfalls, and is written in a clear easy to understand format. The Galaxy Tab offers the following features, all of which are covered in this book: " Integrated webcam " 3 megapixel camera " Builtin GPS " Expandable memory (up to 32GB) " Adobe Flash support " Android 2.2 operating system and the Android Market (for apps) " 3G support (carrier independent) and WiFi support Running the Android 2.2 Froyo operating system, the Galaxy Tab provides the consumer access to over 80,000 apps in the Android Market, along with access to digital books (via Amazon.com, for example), including the ePub format.**

# **MY SAMSUNG GALAXY TAB A**

**Que Publishing Friendly, quick, and 100% practical, My Samsung Galaxy Tab A is the must-have companion for every Samsung Galaxy Tab A user. Step-by-step instructions with callouts to photos that show you exactly what to do with the Galaxy Tab A 9.7 and Galaxy Tab A 8.0 Help when you run into Samsung Galaxy Tab A problems or limitations Tips and Notes to help you get the most from your Samsung Galaxy Tab A Full-color, step-by-step tasks walk you through getting and keeping your Samsung Galaxy Tab A working just the way you want. Learn how to Navigate Samsung Galaxy Tab A's Android operating system Retrieve, play, and manage music, video, podcasts, and audiobooks Use Google Play as a portal to movies and TV content Capture higher quality photos and video Surf the Web quickly with the built-in browser Simplify your life with the Calendar and Contacts Send email, text, and multimedia messages Connect your Galaxy Tab A to other devices and the cloud Use your Galaxy Tab A as an eReader to read books and magazines online Find and share any destination with Maps Discover, install, maintain, and work with new Android apps and widgets Customize your tablet to reflect your personal style and preferences Keep your Galaxy Tab A software up to date, reliable, and running smoothly**

#### **MY SAMSUNG GALAXY TAB S2**

**Que Publishing Friendly, quick, and 100% practical, My Samsung Galaxy Tab S2 is the must-have companion for every Samsung Galaxy Tab S2 user. Step-by-step instructions with callouts to photos that show you exactly what to do with the Galaxy Tab S2 9.7 and Galaxy Tab S2 8.0 Help when you run into Samsung Galaxy Tab S2 problems or limitations Tips and Notes to help you get the most from your Samsung Galaxy Tab S2 Full-color, step-by-step tasks walk you through getting and keeping your Samsung Galaxy Tab S2 working just the way you want. Learn how to Navigate Samsung Galaxy Tab S2's Android operating system Retrieve, play, and manage music, video, podcasts, and audiobooks Use Google Play as a portal to movies and TV content Capture higher quality photos and video Surf the Web quickly with the built-in browser Simplify your life with the Calendar and Contacts Send email, text, and multimedia messages Connect your Galaxy Tab S2 to other devices and the Cloud Use your Galaxy Tab S2 as an eReader to read books and magazines online Find and share any destination with Maps Discover, install, maintain, and work with new Android apps and widgets Customize your tablet to reflect your personal style and preferences Keep your Galaxy Tab S2 software up to date, reliable, and running smoothly**

#### **SAMSUNG GALAXY TAB 10.1 FOR DUMMIES**

**John Wiley & Sons A full-color reference for getting the most out of your Samsung Galaxy Tab 10.1! A vast improvement over the original Galaxy Tab, the 10.1 uses the latest version of the Android operating system and is a 4G LTE mobile device. These upgrades—along with many others, including the better screen quality, better web browsing with Flash, and better multitasking capabilities—are all covered in this fun and friendly guide to the Samsung Galaxy Tab 10.1. Everything from how-to topics to the most useful features to helpful tricks and techniques, this practical guide shows you how to get the most out of this cutting-edge device. Details how the Galaxy Tab 10.1 goes one step further than the iPad with phone communications plus video chat and conferencing Explains in detail how to find your way around the Galaxy Tab 10.1 Covers e-mailing, web browsing, using the digital library, connecting with friends in the galaxy, taking photos with the camera, and enjoying music Highlights how to customize your Galaxy Tab 10.1 so that it's right for your needs Samsung Galaxy Tab 10.1 For Dummies is must-have reading for anyone who wants to go beyond the basics and explore another galaxy of tablet computing!**

# **DIGITAL RESOURCES FOR LEARNING**

**Springer This book addresses the theory and practice of using digital resources for contemporary learning, and how such resources can be designed, developed, and employed in a variety of learning activities and with various devices. Drawing on insights into learning theory, educational research and the practical design of digital resources for learning that the author has gained over the past 20 years, the book provides the first classification guide to digital resources for learning and links various types of digital resources for learning to both contemporary curriculum design and learning design models.**

#### **THE COMPLETE ANDROID GUIDE 2ND EDITION**

#### **3ones Inc**

# **USER EXPERIENCE MAPPING**

**Packt Publishing Ltd Understand your users, gain strategic insights, and make your product development more efficient with user experience mapping About This Book Detailed guidance on the major types of User Experience Maps. Learn to gain strategic insights and improve communication with stakeholders. Get an idea on creating wireflows, mental model maps, ecosystem maps and solution maps Who This Book Is For This book is for Product Manager, Service Managers and Designers who are keen on learning the user experience mapping techniques. What You Will Learn Create and understand all common user experience map types. Use lab or remote user research to create maps and understand users better. Design behavioral change and represent it visually. Create 4D user experience maps, the "ultimate UX deliverable". Capture many levels of interaction in a holistic view. Use experience mapping in an agile team, and learn how maps help in communicating within the team and with stakeholders. Become more user focused and help your organisation become user-centric. In Detail Do you want to create better products and innovative solutions? User Experience Maps will help you understand users, gain strategic insights and improve communication with stakeholders. Maps can also champion user-centricity within the organisation. Two advanced mapping techniques will be revealed for the first time in print, the behavioural change map and the 4D UX map. You will also explore user story maps, task models and journey maps. You will create wireflows, mental model maps, ecosystem maps and solution maps. In this book, the author will show you how to use insights from real users to create and improve your maps and your product. The book describes each major User Experience map type in detail. Starting with simple techniques based on sticky notes moving to more complex map types. In each chapter, you will solve a real-world problem with a map. The book contains detailed, beginner level tutorials on creating maps using different software products, including Adobe Illustrator, Balsamiq Mockups, Axure RP or Microsoft Word. Even if you don't have access to any of those, each map type can also be drawn with pen and paper. Beyond creating maps, the book will also showcase communication techniques and workshop ideas. Although the book is not intended to be a comprehensive guide to modern user experience or product management, its novel ideas can help you create better solutions. You will also learn about the Kaizen-UX management framework, developed by the author, now used by many agencies and inhouse UX teams in Europe and beyond. Buying this map will give you hundreds of hours worth of user experience knowledge, from one of the world's leading UX consultants. It will change your users' world for the better. If you are still not convinced, we have hidden some cat drawings in it, just in case. Style and approach An easy to understand guide, filled with real world use cases on how to plan, prioritize and visualize your project on customer experience**

# **ROAD WARRIOR SURVIVAL GUIDE ] PRACTICAL TIPS FOR THE BUSINESS TRAVELER**

**Lulu.com If it's Tuesday, it must be Boston. If it's Thursday, it must be L.A. And if your life ever looks like this, then you understand how hard it is to get your work done while onthe-road, and also be in-touch with your family. While there are heaps of handy books and magazines which will help you tweak your Smartphone and speed up your laptop, this book offers a wider view; how to use tools, software, and services to streamline your life. This book is for the U.S. passport carrying mobile professional who travels often, telecommutes, or works from a virtual office and is seeking ways to become more productive and less stressed while working remotely. The real goal? To free you up -- so that you can spend more time doing the things you love with the people you love the most. (And make more money along the way.) visit www.roadwarriorguide.com**

#### **SAMSUNG GALAXY TAB S2 NOOK FOR DUMMIES**

**John Wiley & Sons Get the most out of your Samsung Galaxy Tab S2 NOOK! Have a new Samsung Galaxy Tab S2 NOOK, but don't know where to start? Samsung Galaxy Tab S2 NOOK For Dummies is your go-to guide to get up and running with this great device in no time! From powering on your device to personalizing it, this easy-to-use resource provides everything you'll need to know to start using your Samsung Galaxy Tab S2 NOOK. You'll start with the basics, download and shop for e-books, browse the Web, watch video, listen to music, create your own e-books, and a whole lot more! Combine the power a Samsung Android tablet with the Barnes and Noble NOOK apps, and you have access to everything you need! Find out how to adjust the lighting, change font sizes, and customize your device to be the perfect e-reader that fits all your needs. Get an overview of the Android tablet/ebook hybrid concept, along with a guide to everything your new device can do Find out how to power up your tablet, use the touchscreen technology, setup wireless access, update your software, download e-books, and more Watch video from Netflix and Hulu, listen to music, create photo slideshows, and browse the Web Personalize your NOOK with accessories and applications, share books with others, and interact with your device with the built-in microphone For those who want to learn the ins and outs of their new multi-use tablet and e-reader, Samsung Galaxy Tab S2 NOOK For Dummies is the place to start!**

#### **YOUR GUIDE TO CUTTING THE CORD TO CABLE TV**

**Public Broadcasting Service Does the soaring price of cable and satellite TV have you down? This easy-to-use guide helps you cut the cord to those expensive services, while providing a tour of the best software, hardware and services so you can watch the TV shows and movies you want. "Your Guide to Cutting the Cord" helps make the process painless, while also including essays by Dan Reimold and Seth Shapiro and deeper thoughts on how the rise of Netflix, Hulu, Roku, Apple TV, Amazon and other streaming services will change**

**.**

# **CONFIDENT COMPUTING FOR THE OVER 50S: TEACH YOURSELF**

**Teach Yourself Do you feel that you have been left behind in the technological revolution? Assuming no prior knowledge of using a computer, this book is written in a practical, lighthearted and non-technical style to take the terror out of the technology. Bob Reeves approaches the subject in a highly accessible way, focusing on the computer applications of most interest to middle and third agers, including correspondence, photography, shopping online, personal budgets and researching your family history. It begins with the very basics and ends with an invaluable 'jargonbuster' glossary. The book is made up of a series of self-contained chapters, with the emphasis on what the computer is being used for, rather than the software needed. For example: rather than a chapter on 'word-processing', there is a chapter on 'letter writing'; rather than 'desktop publishing' there is 'making a newsletter' and 'making cards for all occasions'; rather than one on 'digital photography' there is ' getting photographs on to the computer' etc. There will be clear instructions supported with screenshots, tips and hints throughout. This approach sets it apart from other books on basic computer skills as it covers what you really want to do with your computer, breaking down any technical barriers and making the book totally relevant to the novice computer user. NOT GOT MUCH TIME? One, five and ten-minute introductions to key principles to get you started. AUTHOR INSIGHTS Lots of instant help with common problems and quick tips for success, based on the author's many years of experience. TEST YOURSELF Tests in the book and online to keep track of your progress. EXTEND YOUR KNOWLEDGE Extra online articles at www.teachyourself.com to give you a richer understanding of computing. FIVE THINGS TO REMEMBER Quick refreshers to help you remember the key facts. TRY THIS Innovative exercises illustrate what you've learnt and how to use it.**

#### **ANDROID PHONES FOR DUMMIES**

**John Wiley & Sons Your full-color guide to putting your Android to work for you Your smartphone is essentially your lifeline—so it's no wonder you chose a simple-to-use, fun-tocustomize, and easy-to-operate Android. Cutting through intimidating jargon and covering all the features you need to know about your Android phone, this down-to-earth guide arms you with the knowledge to set up and configure your device, get up and running with texting and emailing, access the Internet, navigate with GPS, synch with a PC, and so much more. Whether you're new to Android phones or have just upgraded to a new model, Android Phones For Dummies makes it fast and easy to make your new smartphone your minion. Written by bestselling author Dan Gookin, it walks you through the basics in a language you can understand before moving on to more advanced topics, like dialing tricks to forward calls, working with predictive text, accessing special characters, manipulating the touch screen, and using a USB connection to synchronize your stuff. Set up your phone and configure its settings Play games, listen to music, and start shooting photos and videos Join the conversation and have fun with social media Make your life easier with Google**

**Voice typing No matter how you slice it, life with an Android phone is more organized and fun—and this book shows you how to make the most of it.**

#### **101 BEST ANDROID APPS: SURVIVAL GUIDE**

**MobileReference The 101 Best Android Apps Survival Guide is a collection of 101 applications, tested and highly recommended by the author. This guide will save you lots of time and money, by pointing you to the apps you will surely love. Each app description contains: - Price - Brief description - Features - Link to the app in the Google Play Store - Link to the free version, if available - Screenshots In addition to the full list of apps, all of the apps are separately organized by genre. Here are some of the apps that are included: - Angry Birds Space - Amazon Kindle - Badoo - CamScanner - Dolphin Browser HD - Easy Tether Pro - Epicurious Recipe - GasBuddy - Gesture Search - Groupon - Max Payne Mobile - Mr. Number - RedLaser - Shush! - Stitcher Radio - Toddler Lock - Waze - WebMD - Winamp - Yelp**

# **THE ILLUSTRATED GUIDE TO ASSISTIVE TECHNOLOGY AND DEVICES**

#### **TOOLS AND GADGETS FOR LIVING INDEPENDENTLY: EASYREAD LARGE BOLD EDITION**

**ReadHowYouWant.com This book is an illustrated guide to assistive technologies and devices (AT/AD). It chronicles the use of AT/AD - technology used by individuals with disabilities to perform functions that might otherwise be difficult or impossible. In general, AT can include mobility devices such as walkers and wheelchairs, as well as hardware, software, and peripherals that assist people with disabilities in accessing computers or other information technologies. Advanced AT has coincided with the advent of personal electronic devices that could be customized for use, such as computers and smart phones. For people with disabilities, AT includes simple gadgets for the home and office, electronic gadgets and complex computer systems for the workplace, mobility aids and accessible vans for getting around and modified equipment for lifestyle needs, such as talking ATMs and strobe light alarm systems. This book empowers people with disabilities to use assistive technologies to overcome some of their physical or mental limitations and have a more equal playing field. It includes real-life examples about how people with disabilities are using assistive technology (AT) to assist them in daily tasks, and discusses emotional issues related to AT/AD.**

# **CERTIFIED ETHICAL HACKER (CEH) V11 312-50 EXAM GUIDE**

# **KEEP UP TO DATE WITH ETHICAL HACKING TRENDS AND HONE YOUR SKILLS WITH HANDS-ON ACTIVITIES**

**Packt Publishing Ltd Develop foundational skills in ethical hacking and penetration testing while getting ready to pass the certification exam Key FeaturesLearn how to look at technology from the standpoint of an attackerUnderstand the methods that attackers use to infiltrate networksPrepare to take and pass the exam in one attempt with the help of hands-on examples and mock testsBook Description With cyber threats continually evolving, understanding the trends and using the tools deployed by attackers to determine vulnerabilities in your system can help secure your applications, networks, and devices. To outmatch attacks, developing an attacker's mindset is a necessary skill, which you can hone with the help of this cybersecurity book. This study guide takes a step-by-step approach to helping you cover all the exam objectives using plenty of examples and hands-on activities. You'll start by gaining insights into the different elements of InfoSec and a thorough understanding of ethical hacking terms and concepts. You'll then learn about various vectors, including network-based vectors, software-based vectors, mobile devices, wireless networks, and IoT devices. The book also explores attacks on emerging technologies such as the cloud, IoT, web apps, and servers and examines prominent tools and techniques used by hackers. Finally, you'll be ready to take mock tests, which will help you test your understanding of all the topics covered in the book. By the end of this book, you'll have obtained the information necessary to take the 312-50 exam and become a CEH v11 certified ethical hacker. What you will learnGet to grips with information security and ethical hackingUndertake footprinting and reconnaissance to gain primary information about a**

**potential targetPerform vulnerability analysis as a means of gaining visibility of known security weaknessesBecome familiar with the tools and techniques used by an attacker to hack into a target systemDiscover how network sniffing works and ways to keep your information secureExplore the social engineering techniques attackers use to compromise systemsWho this book is for This ethical hacking book is for security professionals, site admins, developers, auditors, security officers, analysts, security consultants, and network engineers. Basic networking knowledge (Network+) and at least two years of experience working within the InfoSec domain are expected.**

# **THE ESSENTIAL GUIDE TO INTELLECTUAL PROPERTY**

**Yale University Press A broad introduction to the changing roles of intellectual property within society Intellectual property is one of the most confusing--and widely used- dimensions of the law. By granting exclusive rights to publish, manufacture, copy, or distribute information and technology, IP laws shape our cultures, our industries, and our politics in countless ways, with consequences for everyone, including artists, inventors, entrepreneurs, and citizens at large. In this engaging, accessible study, Aram Sinnreich uncovers what's behind current debates and what the future holds for copyrights, patents, and trademarks.**

#### **ANDROID TABLETS FOR DUMMIES**

**John Wiley & Sons A quick and easy reference to get the most out of your Android tablet It's not a computer and it's not a smartphone—so what in the world is it? Whether you're new to Android or new to tablets altogether, you're about to experience mobile computing like never before with this fun, full-color guide! In Android Tablets For Dummies, you'll find clear, easy-to-follow explanations for making sense of all the features native to Android tablets, as well as model-specific guidance. Inside, trusted tech guru Dan Gookin—who wrote the very first For Dummies book in 1991—walks you through setting up your Android tablet, navigating the interface, browsing the web, setting up email, finding the best apps, and so much more. No matter which Android tablet tickles your fancy, this hands-on guide takes the intimidation out of the technology and gives you everything you need to make the most of your new device. Set up your tablet, configure the Home screen, and get connected Surf the web, send and receive email and texts, and use video chat and social media to keep in touch with family and friends Have fun with photos, videos, games, eBooks, music, and movies Get up and running with the Nougat Operating System If you're eager to learn the ins and outs of your Android device—but don't want to pull your hair out in the process—this one-stop guide has you covered.**

#### **WINDOWS 10**

**O'Reilly Media "Microsoft's last Windows version, the April 2018 Update, is a glorious Santa sack full of new features and refinements. What's still not included, though, is a single page of printed instructions. Fortunately, David Pogue is back to help you make sense of it all--with humor, authority, and 500 illustrations."--Page 4 of cover.**

#### **SAMSUNG GALAXY S 4 FOR DUMMIES**

**John Wiley & Sons Explore a world of possibilities with your Samsung Galaxy S 4smartphone Everything's more exciting when you've got theGalaxy in your hand. Let For Dummies be your guide togetting the most out of your Galaxy S 4. You'll cruisethrough the smartphone basics and set up process before moving onto the fun stuff like staying in touch with email and texting,surfing the web, navigating with maps, shooting and sharing photosand video, watching movies, listening to music, and so much more.Whether you're entering the smartphone world for the firsttime or just moving up to the Galaxy S 4, you'll stay oncourse with this one-of-a-kind reference. Provides easy-to-understand advice to help you find your wayaround your Galaxy S 4 smartphone, get to know all the built-infeatures, and start making calls Explains the Galaxy S 4 features using full-color screenshotsand images and step-by-step instructions on accessing the Internet,sending and receiving e-mail, texting, taking photos, recordingvideos, downloading apps, managing your calendar, and organizingyour contacts Shows you easy ways to customize your Galaxy S 4 for your needswith cool apps and accessories You'll experience the world in a whole new way withthis spectacular smartphone and Samsung Galaxy S 4 ForDummies by your side!**

#### **ANDROID PHONES & TABLETS FOR DUMMIES**

**John Wiley & Sons This book focuses on Android technology for both phones and tablets. The difference between the two is slight, primarily that phones can place and receive phone calls and tablets feature more screen real estate. Beyond that, both devices work identically. Indeed, the existing titles featured a lot of overlap. As with previous titles, this book covers Android technology for a beginner or anyone who uses an Android mobile device and feels that the gizmo is getting the best of them This book documents all the features of the Android phone and/or tablet, approaching them from the point of view of a smart person who is intimidated by the technology and baffled by the scant documentation and online** *8*

**their Android phone or tablet. It covers all the updates to the OS through the latest version release.**

# **WINDOWS 10 MOBILE: A GUIDE FOR BEGINNERS**

**Conceptual Kings The Windows 10 Mobile is an operating system for smart phones which was developed by Microsoft. It is a part of the Windows Phone product line as well as a descendant of Windows Phone 8.1. It has been placed as an addition to the Window 10 editions. Also, it has become a part of the Microsoft operating system for computers.**

# **COMPTIA A+ CORE 2 EXAM: GUIDE TO OPERATING SYSTEMS AND SECURITY**

**Cengage Learning Introduce IT technical support as best-selling authors and educators Andrews, West and Dark explain how to work with users as well as install, maintain, secure and troubleshoot software in COMPTIA A+ CORE 2 EXAM: GUIDE TO OPERATING SYSTEMS AND SECURITY, 10E. This step-by-step, highly visual approach uses CompTIA A+ Exam objectives as a framework to prepare students for the 220-1002 certification exam. Extensive updates reflect the most current technology, techniques and industry standards in IT support. Each chapter covers core and advanced topics with an emphasis on practical application and learning by doing. Additional coverage explores the latest developments in security, Active Directory, operational procedures, the basics of scripting, mobile operating systems, virtualization, remote support and Windows 10. In addition, Lab Manuals, CourseNotes, online labs and optional MindTap online resources provide certification test prep and interactive activities to prepare future IT support technicians. Important Notice: Media content referenced within the product description or the product text may not be available in the ebook version.**

# **GUIDE TO RBI GRADE B OFFICERS EXAM 2019 PHASE 1 - 3RD EDITION**

#### **Disha Publications**

# **ANDROID FOR BEGINNERS**

# **ALL YOU NEED TO GET STARTED WITH YOUR ANDROID DEVICE**

**Imagine Publishing Bringing you everything you need to know about the world's most popular operating system, Android for Beginners is the perfect book for any Android user. With easy to follow tutorials suitable for every Android device, there is something for everyone, from setting up and getting started to managing emails in Gmail and navigating using Google Maps. There is also a complete guide to all the features of your Android phone, a rundown of the essential apps to download, and an in depth troubleshooting guide to answer all those common problems. Designed by experts as an accessible, friendly guide to world beating software and devices, the For Beginners series will help give you the confidence to learn everything you need to know. Clear, easy to understand and comprehensive, For Beginners first class tutorials, features and reviews are created with you in mind, ready to give you the tools you need to get the most out of your new passion.**

# **NEW KINDLE FIRE HD COMPLETE USER GUIDE MANUAL**

# **HOW TO MASTER AND GET THE MOST OUT OF YOUR KINDLE DEVICES WITH SIMPLE STEP-BY STEP INSTRUCTIONS IN 30 MINUTES (AUGUST 2017)**

**This kindle fire HD book is a guide that will help you get started with your device? Whether you own the older version or the 2nd generation of the Fire HD tablet, this New Kindle Fire HD Manual will get you up and running the right way fast. You'll also learn tips and tricks to help you unlock the true potential of your device. Here are just some of the essentials you'll learn from this book: Master the settings of your Kindle Fire HD device Drastically reduce charge time & boost battery life Setting up and using wireless networks Utilizing security features to safeguard your device Increase productivity: Skype, Email, Cloud Storage, Reading Documents, File Explorer Synchronise your Kindle Fire HD to your computer, transfer your music and video seamlessly Enhance your shopping and entertainment experience on Amazon ...and much more. This is the manual for the latest generation of Kindle E-Readers and Fire Tablets users for easy usability and maximum functionality. It's straight to solution guide without additional over-long boring details. By the time you**

**finish reading this book, you're going to know all you need to make use of your FIRE HD like a PRO. CLICK THE BUY BUTTON NOW! Tags:tablet alexa amazon fire stick firestick kindle paperwhite dot echo tv kids case hd 8 ipad tablets for under 50 google home macbook lenovo android rca asus zenwatch 2 7 yoga book tab 3 kid thinkpad 16 gb ram ddr4 used 100 with keyboard mini external hard drive xbox one microsd apple charger air acer predator electronics solid state sd card 64 stylus slate samsung in 1 laptop and 500gb 360 e 8.0 windows 4tb 10 inch 7200 rpm refurbished prime video app products a 7.0 wacom galaxy pro 12.9 9.7 5tb charging cable otterbox e-reader lcd writing 500 10.1 zenpad zagg nook screen replacement a10 tb portable terabyte tempered glass audible members books free aspire 15 e5-575-33bm vx tablet alexa amazon fire stick roku firestick kindle dot echo android tv box smart prime music streaming kodi chrome cast remote 2nd generation google yui chromecast plex kids refurbished products video fully loaded unlocked 2017 devices for media player this is how it always nvidia shield amazin mxq pro 4k hulu the next time 3 premiere express premier plus ultra slingbox halloween blu ray abox mbox movies sling with voice ready seal jailbroken gbox q2 hbo subscription 75 mi control firesticks firestik replacement xiaomi channels kodi box fully loaded unlocked 2017 remote jailbroken fire stick with firestick android tv 17 keyboard app 17.0 g q2 x96 amazon movie boxes mxq pro 4k ultra hd quad-core streaming media 2gb s912 prime how to install on mqx player a95x mx mbox retropie preloaded nexbox b00s15ci2o xbmc gbox 17.1 smart ott for air mouse free download qbox t95m t95x tshirt otterbox iphone 7 plus case lifeproof 6s clear 10ft charger 6 screen protector 10 ft pop socket for cable 2 in 1 lightning adapter marble red apple kate spade privacy girls tempered glass cases holsters long phone portable speck tripod charging replacement cute caseology cheap foot wallet accessories 5s 5 5c otter box short cover waterproof defender selfie stick extra zagg battery life proof 5se car and headphone jack mount tech 21 armor speakers rhinoshield glitter ring light rose gold used cord spigen lumee slim with card holder incipio akna se stand protective accesorios para unlocked grip**

#### **THE INTERNET OF THINGS**

#### **HOW SMART TVS, SMART CARS, SMART HOMES, AND SMART CITIES ARE CHANGING THE WORLD**

**Que Publishing How the Internet of Things will change your life: all you need to know, in plain English! The Internet of Things (IoT) won't just connect people: It will connect "smart" homes, appliances, cars, offices, factories, cities… the world. You need to know what's coming: It might just transform your life. Now, the world's #1 author of beginning technology books has written the perfect introduction to IoT for everyone. Michael Miller shows how connected smart devices will help people do more, do it smarter, do it faster. He also reveals the potential risks—to your privacy, your freedom, and maybe your life. Make no mistake: IoT is coming quickly. Miller explains why you care, helps you use what's already here, and prepares you for the world that's hurtling toward you. --What is IoT? How does it work? How will it affect me? --What's realistic, and what's just hype? --How smart is my "smart TV" really? (And, is it watching me?) --Can smart IoT devices make me healthier? --Will smart appliances ever be useful? --How much energy could I save with a smart home? - -What's the future of wearable tech? --When will I have a self-driving car? --When will I have a nearly self-driving car? (Hint: Surprisingly soon.) --Is IoT already changing the way I shop? --What's the future of drones, at war and in my neighborhood? --Could smart cities lower my taxes? --Who gets the data my devices are collecting? --How can I profit from the Internet of Things? --What happens when the whole world is connected? --Will I have any privacy left at all?**

#### **PC MAGAZINE**

**THE INDEPENDENT GUIDE TO IBM-STANDARD PERSONAL COMPUTING**

#### **WINDOWS 8 BASICS IN 30 MINUTES**

#### **THE QUICK-START REFERENCE FOR USERS MOVING FROM WINDOWS 7, VISTA, AND XP**

**i30 Media Corporation Do you have 30 minutes to spare? It's all of the time you'll need to get up to speed with Windows 8, the new Microsoft operating system designed for PCs and touch-screen tablets! Using step-by-step instructions, lots of screenshots, and a touch of humor, Windows expert Tim Fisher will cover Windows 8 personalization, app installation, email configuration, and more. He'll also walk you through dozens of important apps to download from the Windows Store, ranging from games to Microsoft Office! Other sections in Windows 8 Basics In 30 Minutes include: Changing the tiles on your Start Screen Setting up live tiles Security options How to use the Charms Bar Configuring Gmail, Outlook, and other email accounts Adding and removing apps Setting up notifications Windows 8 and Wi-Fi How to make Windows 8 look like Windows 7 Printers and Windows 8 Windows 8 keyboard shortcuts Upgrading to Windows 8.1 Windows 8 Basics In 30 Minutes is intended for people coming from the world of Windows 7, Vista, and XP, as well as users who are**

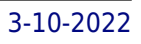

**new to Windows. It applies to Windows 8 PCs as well as Windows 8 tablets made by Acer, Asus, Lenovo, Sony, Samsung, and Toshiba.**

#### **HWM**

**Singapore's leading tech magazine gives its readers the power to decide with its informative articles and in-depth reviews.**

# **BUILD BETTER CHATBOTS**

# **A COMPLETE GUIDE TO GETTING STARTED WITH CHATBOTS**

**Apress Learn best practices for building bots by focusing on the technological implementation and UX in this practical book. You will cover key topics such as setting up a development environment for creating chatbots for multiple channels (Facebook Messenger, Skype, and KiK); building a chatbot (design to implementation); integrating to IFTT (If This Then That) and IoT (Internet of Things); carrying out analytics and metrics for chatbots; and most importantly monetizing models and business sense for chatbots. Build Better Chatbots is easy to follow with code snippets provided in the book and complete code open sourced and available to download. With Facebook opening up its Messenger platform for developers, followed by Microsoft opening up Skype for development, a new channel has emerged for brands to acquire, engage, and service customers on chat with chatbots. What You Will Learn Work with the bot development life cycle Master bot UX design Integrate into the bot ecosystem Maximize the business and monetization potential for bots Who This Book Is For Developers, programmers, and hobbyists who have basic programming knowledge. The book can be used by existing chatbot developers to gain a better understanding of analytics and the business side of bots.**

# **ANDROID TABLETS MADE SIMPLE**

# **FOR MOTOROLA XOOM, SAMSUNG GALAXY TAB, ASUS, TOSHIBA AND OTHER TABLETS**

**Apress If you thought your phone was smart, you should see the new Android tablets! Based on Android 3 Honeycomb, these tablets provide all the computing power you'll need on a device light enough to carry wherever you go. Get the most out of your Android 3.0 Honeycomb tablet with Android Tablets Made Simple—learn all the key features, understand what's new, and utilize dozens of time-saving tips and tricks. Android Tablets Made Simple includes over 500 pages of easy-to-read instructions and over 1,000 carefully annotated screen shots to guide you to Android tablet mastery. You'll never be left wondering, "How did they do that?" This book guides you through: Finding and purchasing the right Android tablet Understanding the Android Honeycomb interface Downloading and using tablet apps**